# REALIZZARE UN ABACO

IL SISTEMA DI NUMERAZIONE CHE USIAMO SI CHIAMA POSIZIONALE, PERCHÉ IL VALORE DEL-LA CIFRA DIPENDE DALLA POSIZIONE CHE OCCUPA NEL NUMERO.

- PRENDI UN NUMERO: 246
- PARTIAMO DA DESTRA: CHE CIFRA C'È?
- PER CAPIRE QUALE VALORE HA QUELLA CIFRA, MOLTIPLICHIAMO IL 6 PER 1: VALE 6
- PASSIAMO ALLA SECONDA CIFRA: QUAL È?
- PER SAPERE IL SUO VALORE ALL'INTERNO DEL NUMERO, MOLTIPLI-CHIAMO LA CIFRA PER 10: VALE 40
- PROSEGUIAMO CON LA TERZA CIFRA DA DESTRA: QUAL È?
- PER SAPERE IL SUO VALORE, MOLTIPLICHIAMO LA CIFRA PER 100: VALE 200
- HAI NOTATO QUALCOSA? OGNI VOLTA CHE CI SPOSTIAMO A DESTRA, AGGIUNGIAMO UNO 0 AL NUMERO PER CUI MOLTIPLICHIAMO LA CIFRA
- ORA PROVIAMO A SOMMARE I NUMERI CHE ABBIAMO TROVATO: CHE NUMERO È?

UN MODO SIMILE DI CONTARE FU INVENTATO DAGLI ANTICHI: L'ABACO. TI VA DI COSTRUIRNE UNO CON NOI?

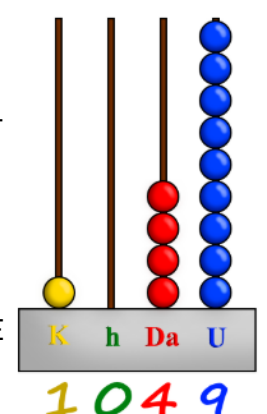

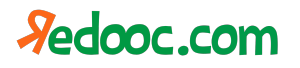

## **OBIETTIVO: COSTRUIRE IL PROPRIO ABACO**

### **MATERIALE:**

- 4 SPIEDINI DI LEGNO
- PASTA (TIPO MACCHERONI CORTI)
- · PENNARELLI COLORATI O TEMPERE
- POLISTIROLO

### COME COSTRUIRI O

- . LUNGO UN LATO DEL POLISTIROLO FAI 4 PICCOLI BUCHI
- INSERISCI GLI SPIEDINI DI LEGNO NEI BUCHI
- SCRIVI PER OGNI STECCHINO L'UNITÀ DI MISURA (U = UNITÀ, DA = DECINE, ECC.) CON UN **COLORE DIVERSO**
- COLORA 9 MACCHERONCINI PER OGNI COLORE DELLE UNITÀ DI MISURA
- INIZIA A CONTARE!

#### **COME USARLO:**

- $\bullet$  HAI NOTATO CHE HAI SOLO 9 MACCHERONCINI PER OGNI COLORE? OUESTO È PERCHÉ **IF CIFRE CHE POSSIAMO RAPPRESENTARE AGGIUNGENDO MACCHERONCINI SONO 9:** RAPPRESENTIAMO LO ZERO SENZA METTERE ALCUN MACCHERONCINO.
- . OGNI VOLTA CHE CONTANDO ANDIAMO OLTRE IL 9, DOBBIAMO TOGLIERE I MACCHE-RONCINI DA QUELLA ASTICELLA E METTERNE UNO IN QUELLA A SINISTRA.
- RICORDI COME ABBIAMO FATTO ALL'INIZIO? ORA CONTIAMO I MACCHERONCINI SULL'A-STICELLA DELLE UNITÀ E MOLTIPLICHIAMO LA CIFRA PER 1, POI FACCIAMO LA STESSA COSA PER TUTTE LE ALTRE ASTICELLE AGGIUNGENDO UNO 0 IN PIÙ OGNI VOLTA CHE CI SPOSTIAMO A SINISTRA.
- ORA SOMMIAMO I RISULTATI: CHE NUMERO È?

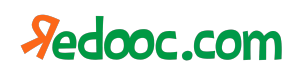